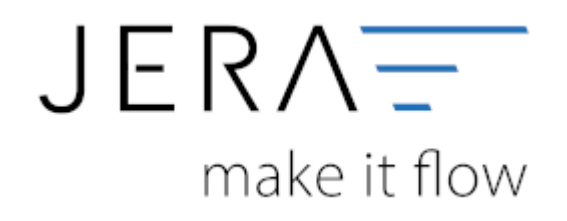

#### **Jera Software GmbH**

Reutener Straße 4 79279 Vörstetten

# **Inhaltsverzeichnis**

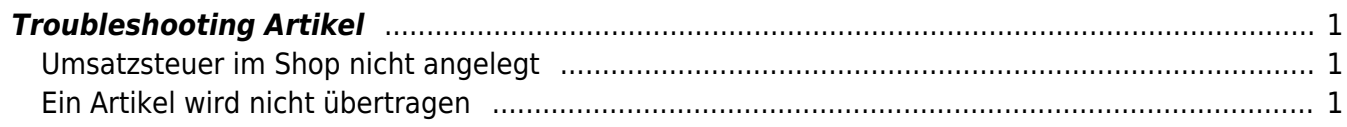

## <span id="page-2-1"></span><span id="page-2-0"></span>**Umsatzsteuer im Shop nicht angelegt**

Im Shopware Backend müssen alle in der Winline angelegten Umsatzsteuersätze angelegt sein. Ist dies nicht der Fall erhalten Sie von der Schnittstelle folgende Fehlermeldung:

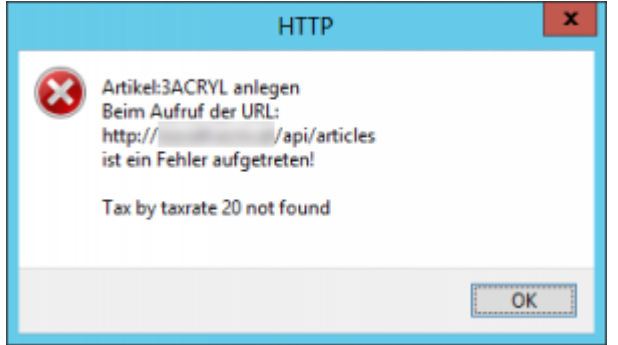

## <span id="page-2-2"></span>**Ein Artikel wird nicht übertragen**

Die Schnittstelle überträgt die Artikel mit einem API Aufruf. Teilweise bricht dieser API Aufruf intern ab. In diesem Fall entstehen verwaiste Datenbankeinträge in der MY-SQL Datenbank. **Diese Einträge können nur manuell entfernt werden.**

### z.B.: **Folgende Fehlermeldung tritt auf**

20.01.2016 / 15:24:31: <http://www.IhreURL.com> 500 Internal Server Error HTTP/1.1 500 Internal Server Error Date: Wed, 20 Jan 2016 14:28:26 GMT Server: Apache X-Powered-By: PHP/5.5.21-pl0 Cache-Control: nocache, private Vary: Accept-Encoding Content-Length: 708 Connection: close Content-Type: application/json Message:Errormesage: An exception occurred while executing 'INSERT INTO s articles details (articleID, unitID, ordernumber, suppliernumber, kind, additionaltext, active, instock, stockmin, weight, width, length, height, ean, position, minpurchase, purchasesteps, maxpurchase, purchaseunit, referenceunit, packunit, shippingfree, releasedate, shippingtime) VALUES (?, ?, ?, ?, ?, ?, ?, ?, ?, ?, ?, ?, ?, ?, ?, ?, ?, ?, ?, ?, ?, ?, ?, ?)' with params [1003, null, "TAP400", null, 1, null, 1, 0, null, 4, null, null, null, "", 0, 1, null, null, null, null, "St.", 0, null, null]: SQLSTATE[23000]: Integrity constraint violation: 1062 Duplicate entry 'TAP400' for key 'ordernumber' Error: 20.01.2016 / 15:26:00: Fehler beim Anlegen des Artikels:TAP400

- Gehen Sie bitte wie folgt vor:
	- Löschen Sie zuerst den Artikel im Backend
	- Löschen Sie die entsprechenden Eintrage in der Tabelle **s\_articles\_details** Delete from s\_articles\_details where (ordernumber = 'TAP400')
	- Löschen Sie die Shopware ID in den Artikelzusatzfeldern
	- Übertragen Sie den Artikel erneut

#### **Gehen Sie bitte mit Bedacht mit dem Löschen von Datensätzen um!!**

From: <http://wiki.fibu-schnittstelle.de/>- **Dokumentation Fibu-Schnittstellen der Jera GmbH**

Permanent link:  $\pmb{\times}$ **<http://wiki.fibu-schnittstelle.de/doku.php?id=shopware2meso:troubleshooting:articles&rev=1473674839>**

Last update: **2016/09/12 12:07**